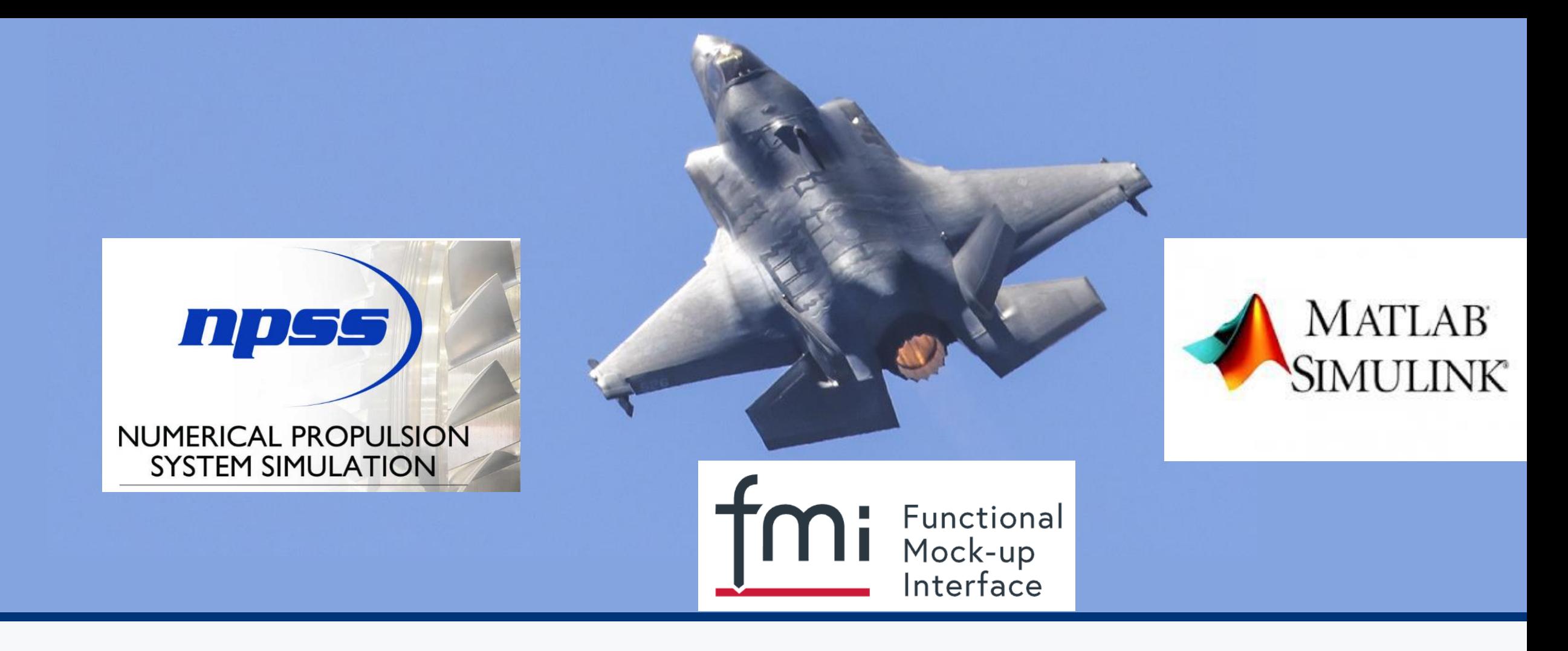

#### **Standardized NPSS Propulsion Model integration into Simulink process using FMI**

MATLAB EXPO 2023

**Keith Pattison, Associate Fellow Propulsion Modeling and Simulation** Lockheed Martin Aeronautics – Fort Worth Tx **Public Information Release Authorization (PIRA) AER2023020038** 

**LOCKHEED MARTI** 

#### **Lockheed Martin Aeronautics: Supporting Legacy Aircraft and ADP: Advanced Development Programs**

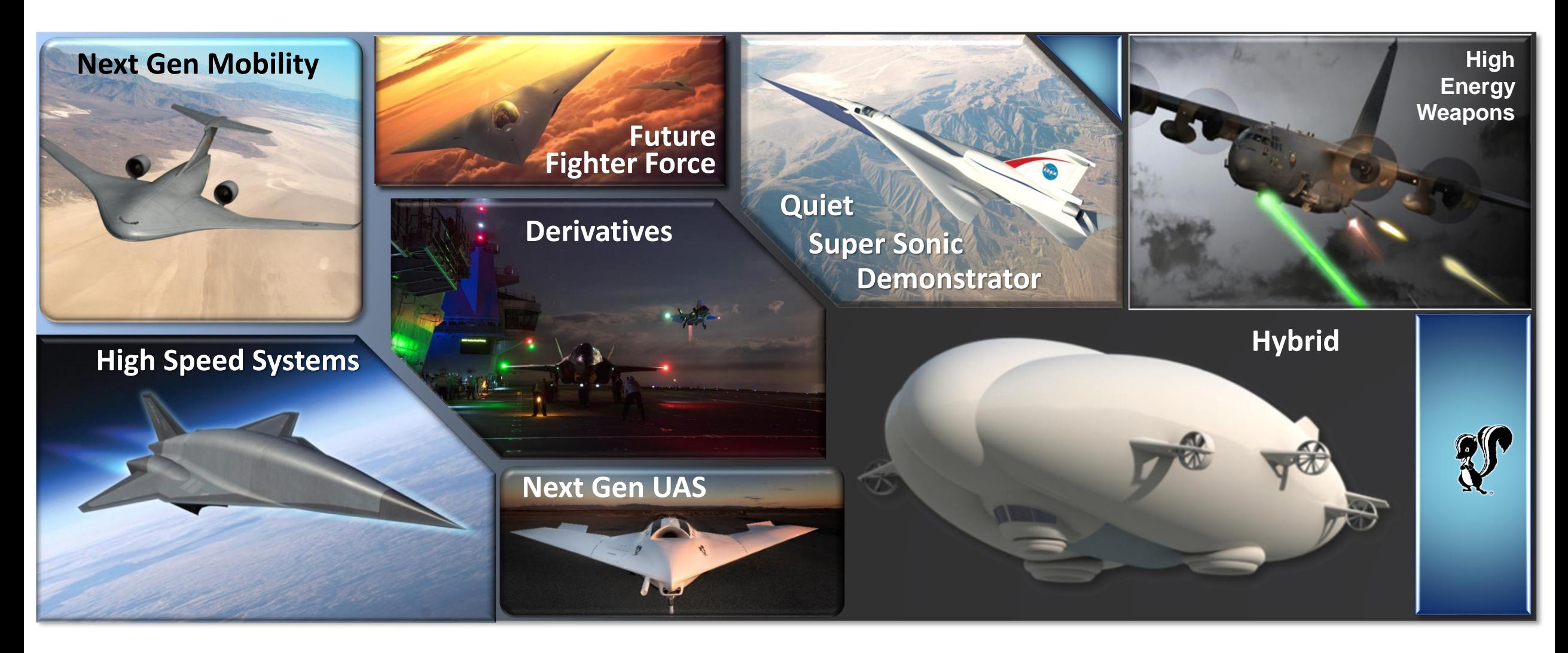

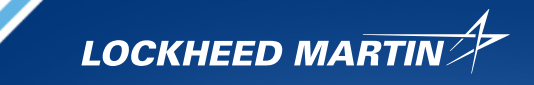

## **Introduction**

- Integrated Flight and Propulsion Controls has become much more important as aircraft systems become more complex.
- NPSS is a NASA/Industry developed tool that provides an object orientated simulation environment for propulsion performance modeling.

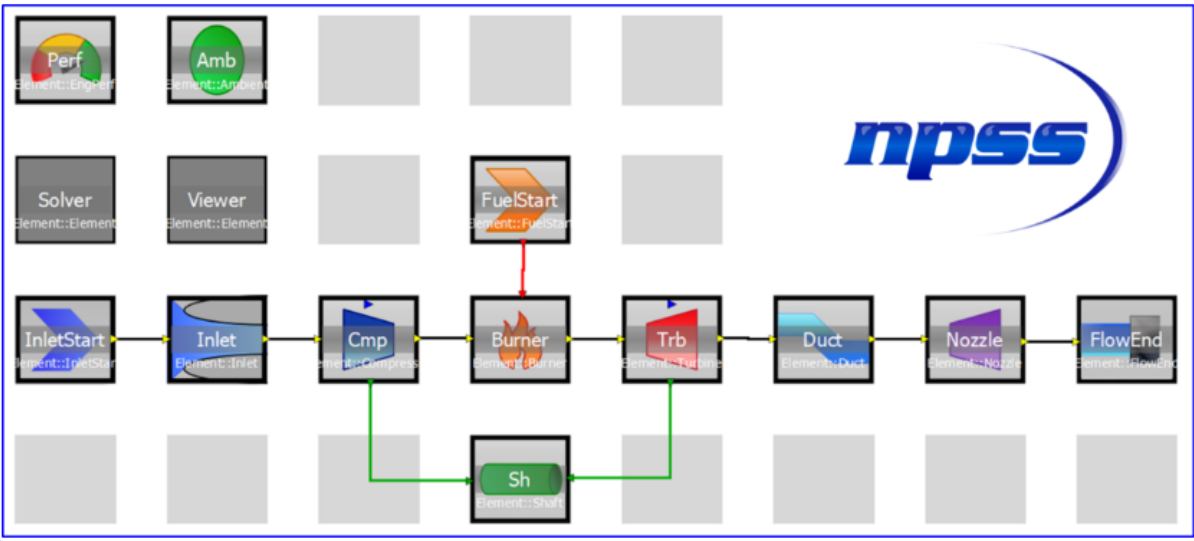

- Utilization of High-Fidelity plant and engine control models, from our suppliers, packaged in NPSS environment is standard practice on almost all Lockheed Martin programs.
- NPSS Engine models are full physics plant model of the engine system, coupled with a representative Engine Control model FADEC(Full Authority Digital Engine Control) to provide installed engine flight performance through out the flight envelope.
- Engine Simulations are utilized at all stages program development from Conceptual design to end of life. They are frequently updated as the program matures, or the control logic is updated.

Engine Models are Constantly being utilized and updated

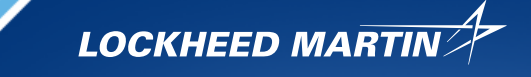

## **Background**

- Legacy Engine model integration used to be done on a case by case basis with custom interface code developed for each program.
- Usually needed custom interfacing software (Middleware) to hook into Commercial tools like MATLAB/Simulink
- Over the last 10 years utilized Simulink with legacy interface with numerous issues. Required a number of tools to be aligned, NPSS version, Compilers, MATLAB versions. Many stability issues in the interface resulting in numerous hours of trouble shooting.
- FMI / FMU approach removes the middleware layer support from the model interface and places it on the host tool to accommodate.

FMI / FMU approach saves integration time and provides more system stability and common interface to many tools

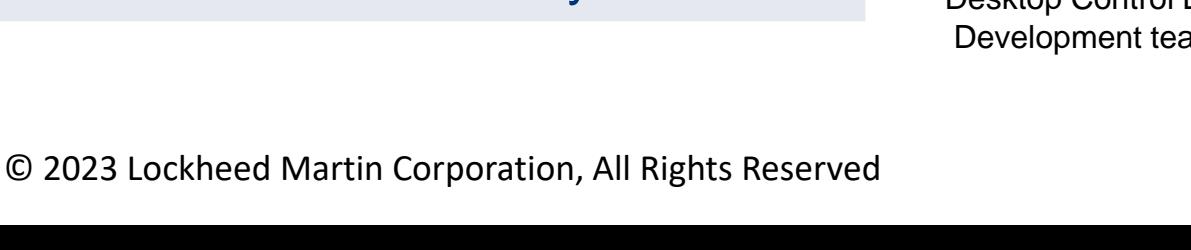

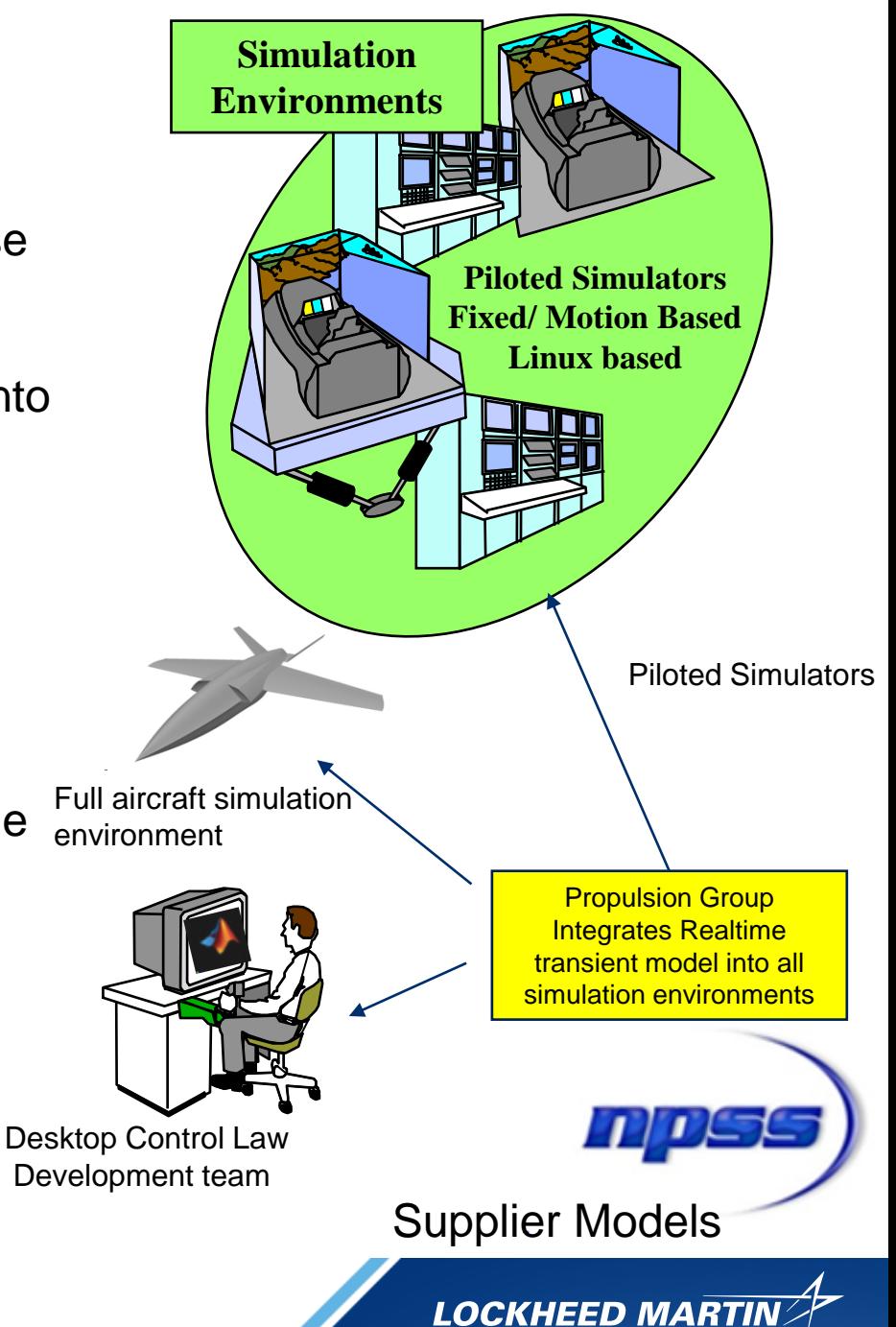

## **NPSS FMU Export Development & implementation challenges**

- In 2022 Lockheed Martin worked with the NPSS Consortium development team to test and refine the FMI version 2 FMU export capability. Lockheed Martin also worked with MathWorks SMEs to evaluate the Simulink interface to the new NPSS FMUs to develop several features of the NPSS FMUs
- NPSS will have FMI 2 (CS & ME) import/export capabilities in upcoming version 3.3 being released later this year.
	- Released as EMI version 15.0 as part of the 3.3 commercial release
	- Most features shown in this presentation available.
- For NPSS model Export Currently using a Python3 script to package an NPSS model into an FMU, it uses standard python packages with no dependencies. Desire was to have a simple wrapping process without any other tool or package dependencies.
- Take advantage of FMU Multi OS Capability with Windows/Linux
- Eliminate Software compilation as part of the wrapping process.
- Build Interface to be real time fast, no I/O slowdowns.

FMUs will feed real time simulation environments and need to be as fast as possible.

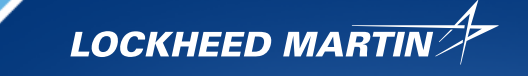

## **NPSS FMU Capability implementation**

• NPSS FMU packaging script maps variables to 2 files. This is setup in a .config file as shown below:

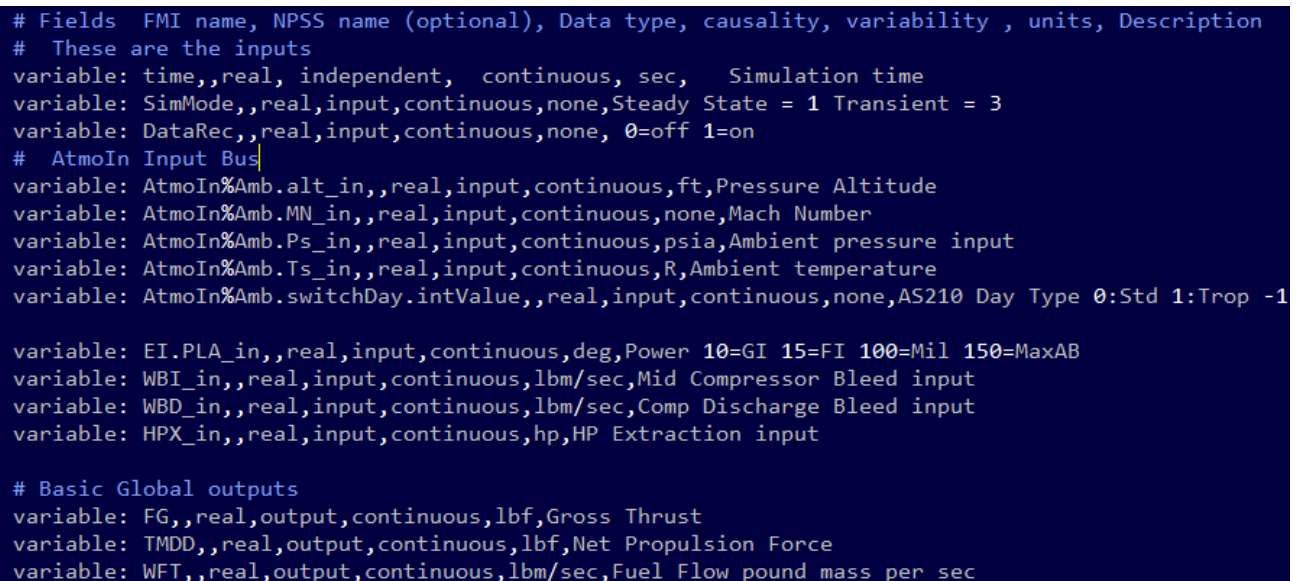

variable: PLA\_FDBK,,real,output,continuous,deg,PLA FeedBack variable: CbldECS.W, , real, output, continuous, lbm/sec, Bleed Flow Output variable: CbldECS.Pt,, real, output, continuous, lbf, Bleed Pressure variable: CbldECS. Tt,, real, output, continuous, R, Bleed Temperature variable: ShH.HPX,,real,output,continuous,hp,High Compressor Shaft Extraction

#### Variable naming can be adapted to meet requirements of both the FMI standard and NPSS

© 2023 Lockheed Martin Corporation, All Rights Reserved

 $f$ miModelDescription  $\Box$ 

#### ModelDescription.XML

ScalarVariable name="time" valueReference="1" description="Simulation time" variability="continuous" causality="independent"> <Real unit="sec"/> </ScalarVariable> <ScalarVariable name="SimMode" valueReference="2" description="Steady State = 1 Transient = 3" variability="continuous" causality="in <Real unit="none" start="0.0"/> </ScalarVariable>

<ScalarVariable name="DataRec" valueReference="3" description="0=off 1=on" variability="continuous" causality="input"> <Real unit="none" start="0.0"/>

</ScalarVariable>

arrays

<ScalarVariable name="AtmoIn.Amb alt in" valueReference="4" description="Pressure Altitude" variability="continuous" causality="input <Real unit="ft" start="0.0"/>

</ScalarVariable>

<ScalarVariable name="AtmoIn.Amb MN in" valueReference="5" description="Mach Number" variability="continuous" causality="input"> <Real unit="none" start="0.0"/> :/ScalarVariable>

input": Using 4868 "index": [ npss\_fmi.json Datalist I/O to NPSS model **Handles** for Speed $\overline{8}$ ,  $\frac{9}{10}$ Naming to the  $11,$ NPSS model  $12$ ARP 4868 thru parallel I/O "SimMode" C API "DataRec" "Amb.alt in" "Amb.MN in" "Amb.Ps in", "Amb.Ts in", "Amb.switchDay.intValue", "EI.PLA in", "WBI in", "WBD in", "HPX in"

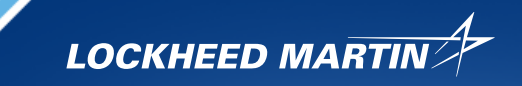

Sim Host Calling FMU

Handles Naming to the

Calling Host per FMI standard

#### **NPSS FMU Capability implementation**

- Initialization and loading of the NPSS model needed to be scheduled and accommodated several ways due to the way various host programs set initial values and run at time 0.
- NPSS model needs to be loaded (c4868init) in initialization mode prior to setReal() being called.
- Prefer setting input start values at runtime, not using FMU variable StartValue input.
- FMU logging and ARP 4868 Debug dump switchable on/off in FMU config file. Provides debugging capabilities for the FMU execution, but slows down runtime.

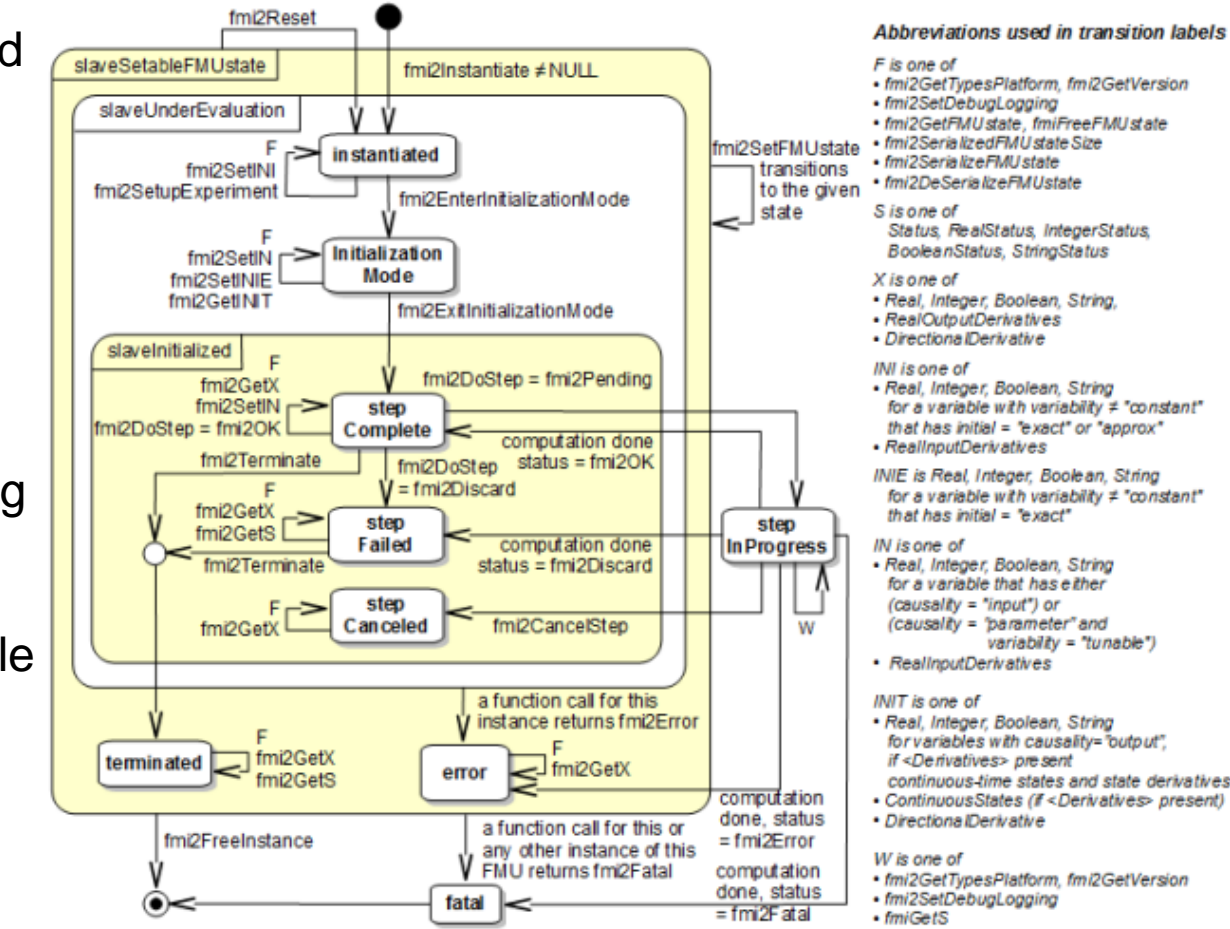

FMU Execution process aligned to allow proper NPSS model execution and initialization.

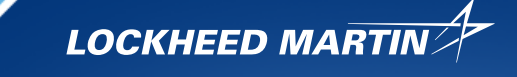

# **NPSS FMU Capability implementation**

- Variable naming and issues with NPSS and FMI were first issue
	- NPSS is object oriented names can have C++ style object scope: Amb.alt\_in , EI.PLA\_in, TrbH.S\_map.effDes
	- NPSS objects Contain both Inputs / Output variables
- Various host programs treat the . Differently for FMU I/O variables
	- FMPy treats . Blocks as an array
	- Simulink treats as a Bus Object with the dot separating multi level bus signals
	- Bus feature is good however need to map Inputs to one bus and outputs to another so NPSS for example:
		- Amb.alt\_in (Input) Amb.alt(Output) need to be in separate Bus blocks

A Common approach was developed to handle issue in a number of tools allowing the Simulink Bus object to be utilized for large I/O blocks

10000

Altitude

 $.5\,$ 

Mach

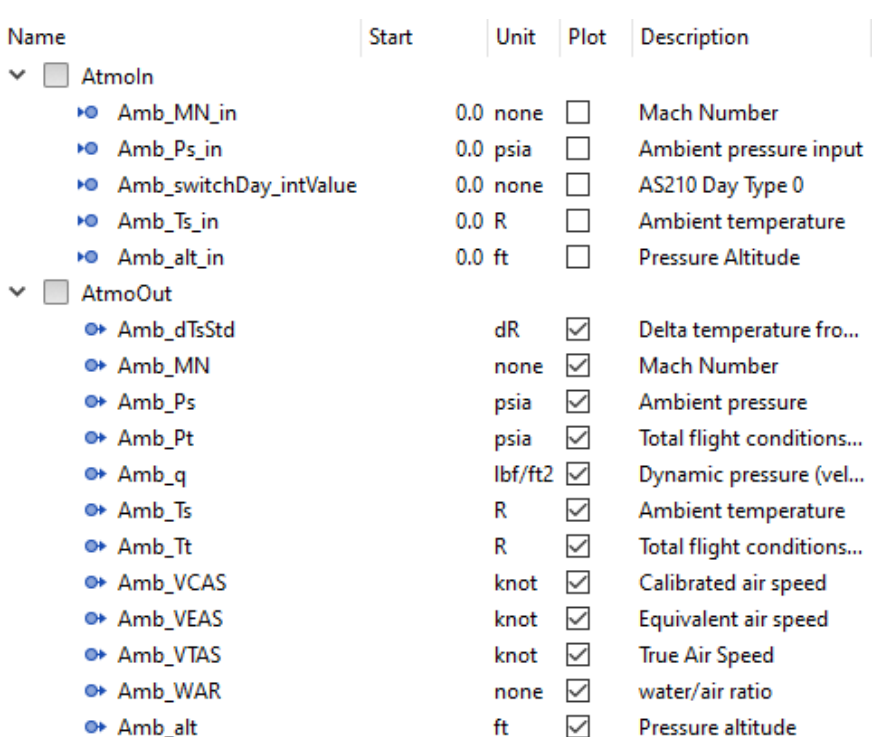

#### Dassault OSS Python FMPy tool

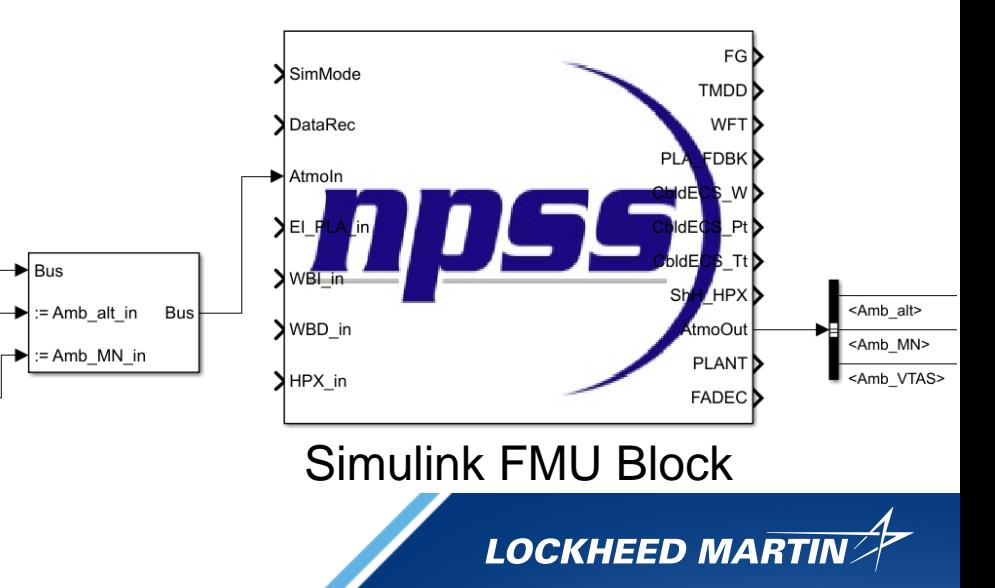

#### **NPSS FMU Creation Demo**

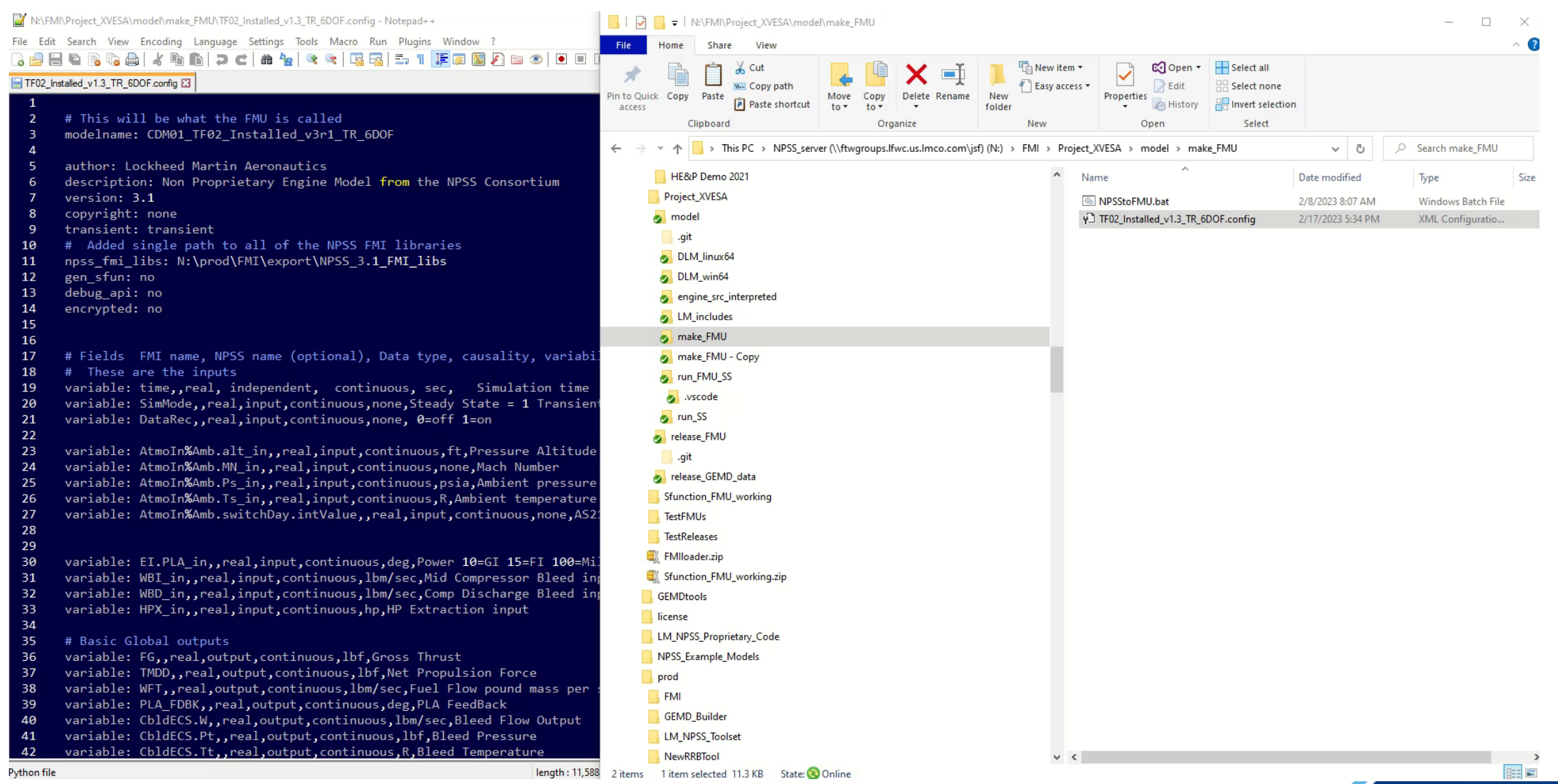

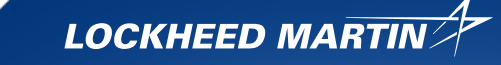

#### **NPSS FMU Execution Demo**

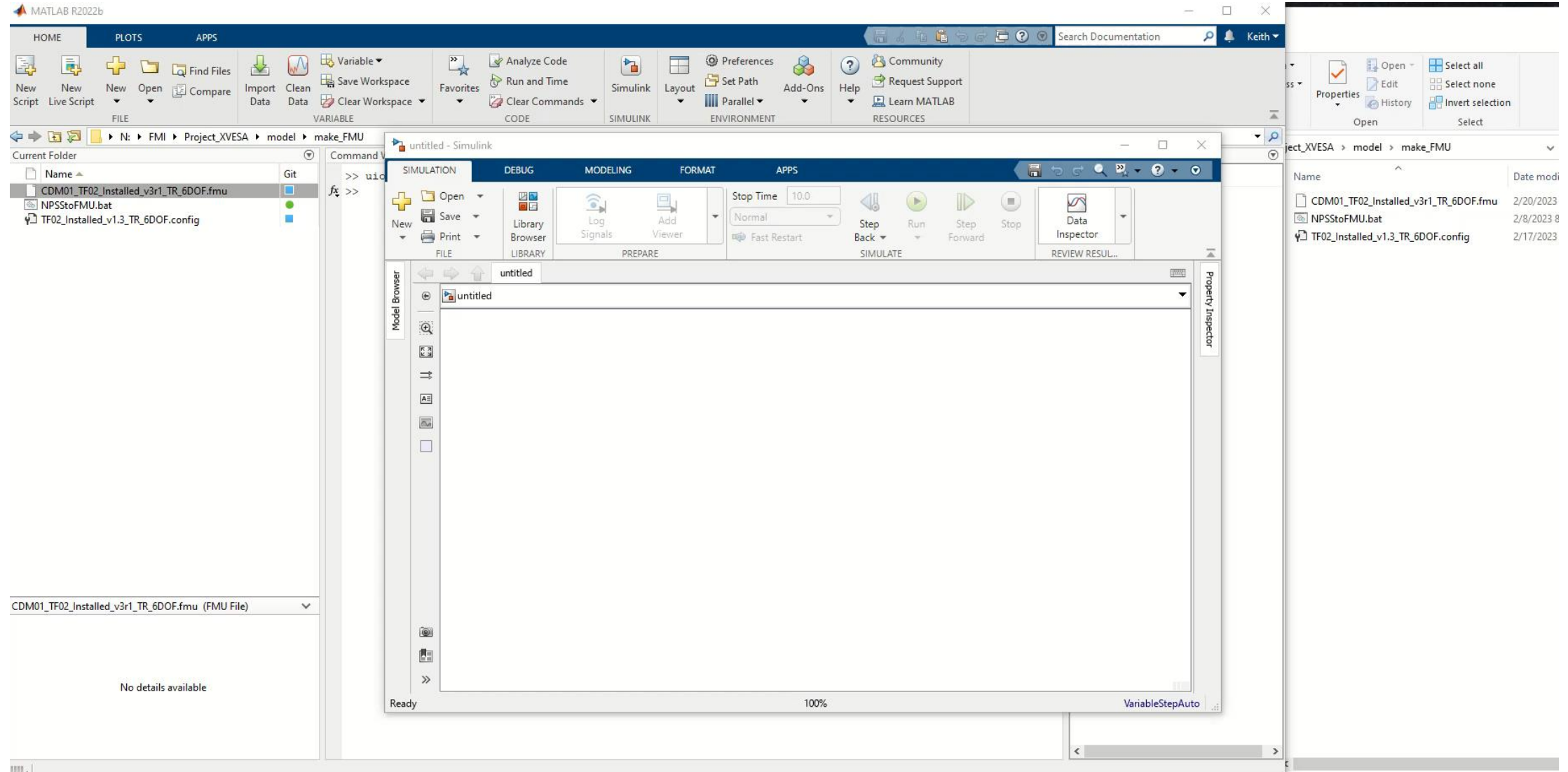

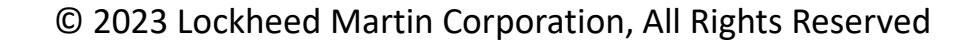

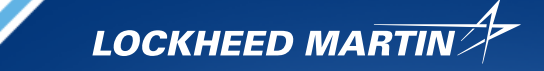

### **NPSS FMU in Simulink Benefits and Features**

- Integration time of NPSS model greatly reduced
- MathWorks provided preview of Simulink feature that auto codes the interface to the FMU using the Embedded Coder. Was able to autogenerate the interface code about the TF02 FMU.
- FMU tracks other information about the variables,
	- Units attribute can be set, but some differences in the string syntax as shown to the right.
	- FMI / NPSS / Simulink have some minor differences in unit string definitions, but can be handled in the Model description.XML interface.
	- Description also a useful attribute that can transfer over from the NPSS model.

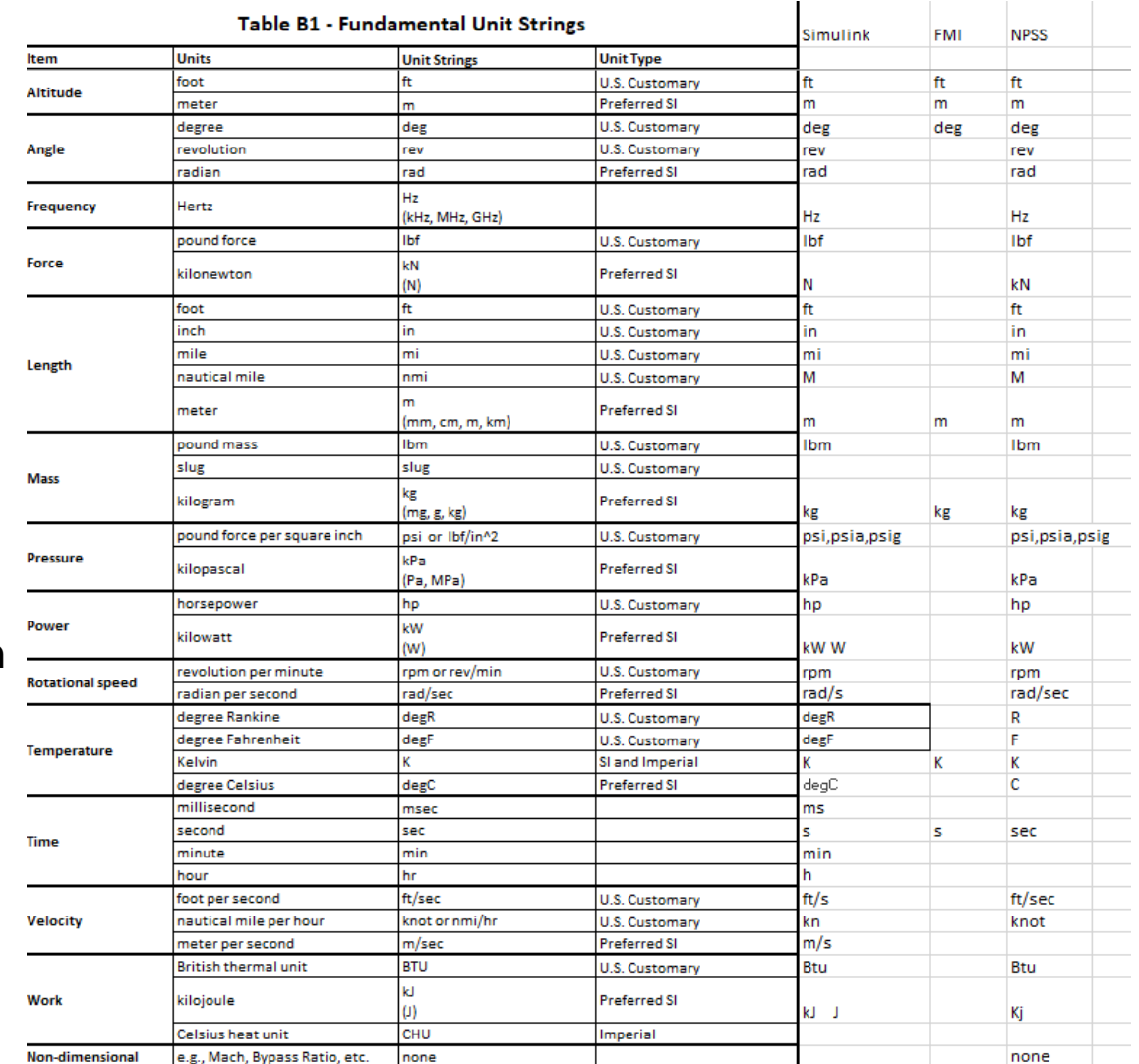

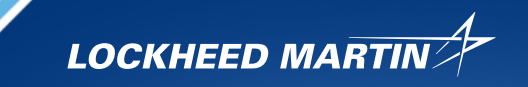

## **Closing remarks**

- FMI seems to be making a big impact in the simulation interoperability world. Numerical simulations like NPSS are easily packaged into FMUs and provide interoperability with a number of Toolsets.
- Need to evaluate FMI 3 standard and its impacts on all interfaces.
- Desire for variable timestep capability supposed supported in FMI 3.
- FMU packaged model provides an easier package to configuration manage, deploy and track with PLM tools.
- FMUs also easy to execute thru python scripts allowing automated regression testing and PLM requirements testing.
- For non Consortium members Contact the [NPSS](https://www.swri.org/consortia/numerical-propulsion-system-simulation-npss) Consortium for further information.

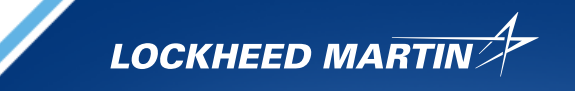

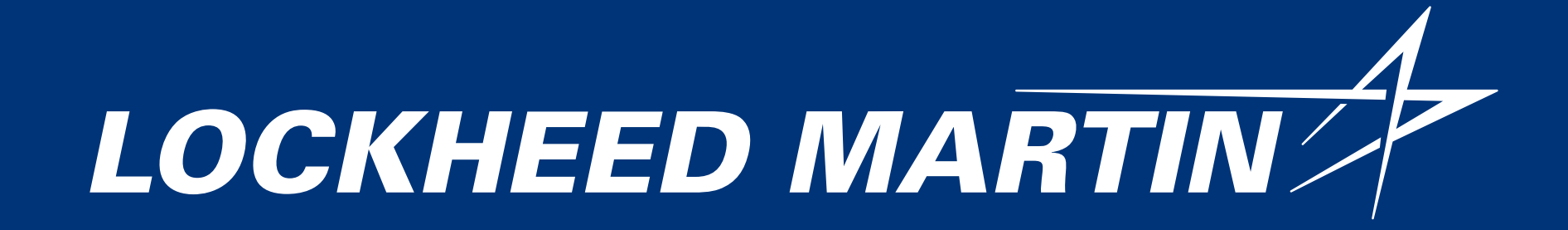